## **Character Creation Outline (5th Edition)**

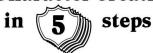

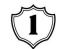

## **Choose Your Race**

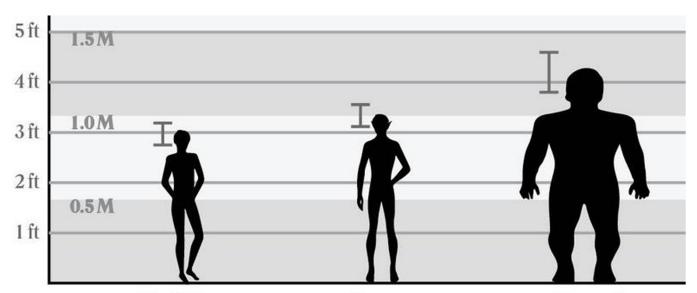

## Halfling

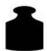

37 - 45 lb 16.8 - 20.4 kg

Lifespan: 150 yr Adulthood: 20 vr

Size: Small Speed: 25

#### Common Traits:

Lang 1: Common Lang 2: Halfling Dex + 2Lucky Brave Halfling nimbleness

### Subrace Traits:

Lightfoot Cha + 1 Naturally Stealthy

▲ Stout Con + 1 Stout Resiliance

## Gnome

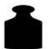

37 - 45 lb 16.8 - 20.4 kg

Lifespan: 425 yr Adulthood: 40 vr

Size: Small Speed: 25

### Common Traits:

Lang 1: Common Lang 2: Gnomish Int + 2Darkvision **Gnome Cunning** 

## Subrace Traits:

Forest Gnome Dex + 1Natural Illusionist Speak with -Small Beasts

Rock Gnome Con + 1 Artificer's Lore Tinker

## **Dwarf**

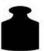

119 - 226 lb 54 - 103 kg

Lifespan: 350 yr Adulthood: 50 vr

Size: Medium Speed: 25

## Common Traits:

Lang 1: Common Lang 2: Dwarvish Con + 2Darkvision Dwarven Resiliance **Combat Training Tool Proficiency** Stonecunning

### Subrace Traits:

Hill Dwarf Wis+1 **Dwarven Toughness** 

Mountain Dwarf Str + 2**Armor Training** 

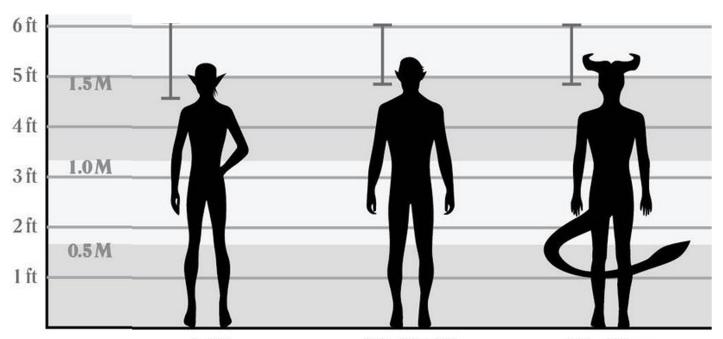

## Elf

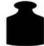

 $\frac{79 - 180 \, lb}{36 - 82 \, kg}$ 

Lifespan: 750 yr Adulthood: 100 yr

Size: Medium Speed: 30

#### Common Traits:

Lang 1: Common Lang 2: Elvish Dex + 2 Darkvision Keen Sense Fey Ancestry Trance

#### **Subrace Traits:**

High Elf
 Int + 1
 Weapon Training
 Cantrip
 Extra Language

Wood Elf
Wis + 1
Weapon Training
Fleet of Foot
Mask of the Wild

Drow (Dark Elf)
Cha + 1
Weapon Training
Superior Darkvision
Sunlight Sensitivity
Drow Magic

## Half-Elf

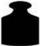

 $\frac{114 - 238 \, lb}{52 - 108 \, kg}$ 

Lifespan: 180 yr Adulthood: 20 yr

Size: Medium Speed: 30

#### Common Traits:

Lang 1: Common Lang 2: Elvish Lang 3: Pick Any Cha + 2 Any 2 Attributes + 1 Darkvision Fey Ancestry Pick 2 Skills

## **Tiefling**

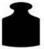

 $\frac{114 - 238 \, lb}{52 - 108 \, kg}$ 

Lifespan: 85 yr\*
Adulthood: 18 yr\*

Size: Medium Speed: 30

### Common Traits:

Lang 1: Common Lang 2: Infernal Cha + 2 Int + 1 Darkvision Hellish Resistance Infernal Legacy

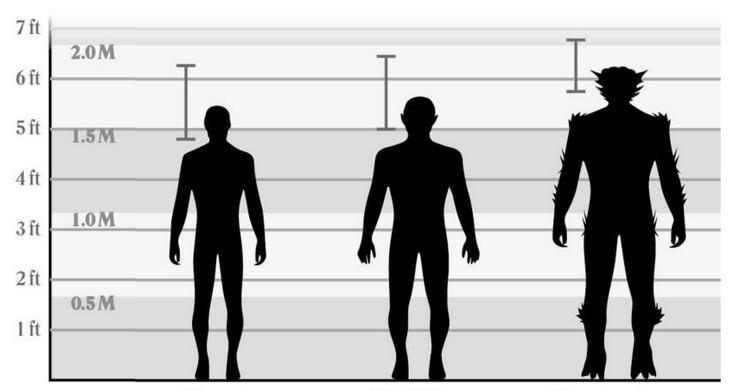

## Human

 $\frac{114 \cdot 270 \, \text{lb}}{52 \cdot 122 \, \text{kg}}$ 

Lifespan: 80 yr\* Adulthood: 18 yr\*

Size: Medium Speed: 30

Common Traits:

Lang 1: Common Lang 2: Pick Any All Attributes + 1

Variant Traits:

Lang 1: Common Lang 2: Pick Any Any 2 Attributes + 1

Pick I Skill Pick I Feat

## Half-Orc

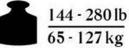

Lifespan: 75 yr Adulthood: 14 yr

Size: Medium Speed: 30

### Common Traits:

Lang I: Common
Lang 2: Orc
Str + 2
Con + 1
Darkvision
Menacing
Relentless Endurance
Savage Attacks

## Dragonborn

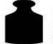

179 - 367 lb 81 - 166 kg

Lifespan: 80 yr Adulthood: 15 yr

Size: Medium Speed: 30

### Common Traits:

Lang 1: Common Lang 2: Draconic

Str + 2 Cha + I Draconic Ancestry Breath Weapon Damage Resistance

#### Legend

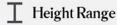

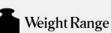

Combine Common traits (upper piece) with subrace traits (lower piece) No Subdivision
This race only has 1 set

of traits.

Variants

Humans can choose between 2 sets of traits.

 $Height\,\&\,weight\,ranges\,are\,calculated\,from\,the\,random\,height\,\&\,weight\,table\,from\,PHB\,p.121\,subrace\,differences\,are\,combined.$ 

\* Numbers for Human & Tiefling lifespan & Adulthood are not provided. The figure above are estimate. They age at the same rate but Tiefling live a few years longer.

PHB: Player's Handbook

## 2 Choose Your Class

|                               | Barbarian    | Bard            | Cleric        | Druid          | <b>Fighter</b> | Monk          |
|-------------------------------|--------------|-----------------|---------------|----------------|----------------|---------------|
| Primary Ability<br>Hit Points | Strength *** | Charisma<br>★★★ | Wisdom<br>★★★ | Wisdom<br>★★★☆ | Str/Dex<br>★★★ | Dex & Wis ★★★ |
| Melee                         | ****         | **              | **            | ***            | ****           | ***           |
| Range                         | *            | **              | *             | *              | ***≈           | *%            |
| Defender                      | ****         | **              | ***           | ***            | ****           | **            |
| Healer                        | NA           | ***             | ****          | ***            | *              | *             |
| Magic                         | NA           | ****            | ****          | ***            | **             | *             |
| Magic Defense                 | ***          | **              | **            | **             | ***            | ***           |
| Social                        | **           | ****            | ***           | <b>*</b> *     | *              | **            |
| Explore                       | **           | ***             | ***           | <b>*</b> ***   | **             | ***           |
|                               | Paladin      | Ranger          | Rogue         | Sorcerer       | Warlock        | Wizard        |
| Primary Ability               | Str & Cha    | Dex & Wis ★★★   | Dexterity     | Charisma       | Charisma       | Intelligence  |
| Hit Points                    | ★★★★         |                 | ★★★           | ★★             | ★★★            | ★★            |
| Melee                         | ****         | ***             | ****          | <b>★</b>       | **             | * * *         |
| Range                         | **≈          | ****            | ****          | <b>★</b>       | *              |               |
| Defender                      | ****         | **              | ***           | <b>★</b> ☆     | **             |               |
| Healer                        | **☆          | **              | NA            | *              | *              | *             |
| Magic                         | **☆          | **\$            | **            | ****           | ****           | ****          |
| Magic Defense                 | ****         | **              | **            | ***            | ***            | ***           |
| Social                        | **           | **              | ***☆          | ***            | ***            | ***           |
| Explore                       | **           | ***             | ***☆          | ***            | ***            | ***           |

The rating above is a subjective overall assessment of the creator of this graphic.

Choosing different subclasses can change the experience drastically.

For more details see PHB p.45-.

## (3) Choose Your Background

Your background provides you with proficiencies in 2 skills, other useful skills, equipments and unique features. (See PHB p.125-)

| Acolyte Insight Religion             | Charlatan Deception Sleight of Hand | Criminal Deception Stealth        | Entertainer Acrobatics Performance   |
|--------------------------------------|-------------------------------------|-----------------------------------|--------------------------------------|
| Folk Hero Animal Handling Survival   | Guild Artisan Insight Persuasion    | Hermit<br>Medicine<br>Religion    | Noble<br>History<br>Persuasion       |
| Outlander Athletics Survival         | Sage<br>Arcana<br>History           | Sailor<br>Athletics<br>Perception | Soldier<br>Athletics<br>Intimidation |
| Urchin<br>Sleight of Hand<br>Stealth |                                     |                                   |                                      |

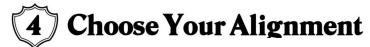

There is no alignment restriction for Race or Class in the PHB. But Neutral Evil & Chaotic Evil are not allowed in Adventurer's League. Lawful evil is restricted to the Zentharim faction.

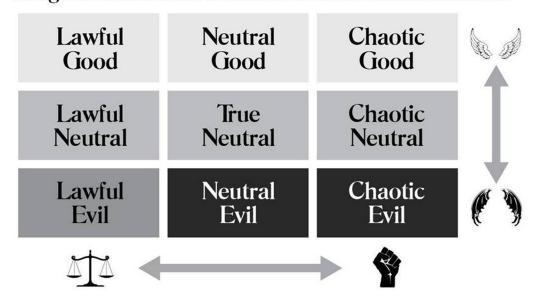

# and finally...

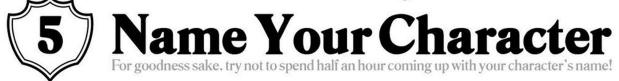